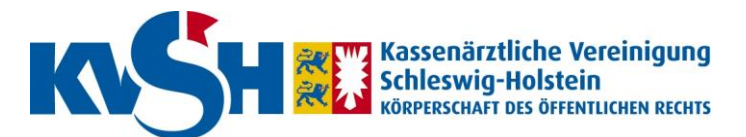

Kassenärztliche Vereinigung Schleswig-Holstein IT Telematik Bismarckallee 1-6 Tel: 04551 - 883 888 23795 Bad Segeberg Fax: 04551 - 883 341

#### **Antrag auf persönlichen Zugang zum geschützten Internetbereich der KVSH**

- Ich beantrage den Zugang zum geschützten Internetbereich der KVSH. Ich kann den erteilten Zugang jederzeit schriftlich kündigen.
- Der geschützte Internetbereich ist im Internet unter der Adresse [https://www.ekvsh.de](https://www.ekvsh.de/) und im KV-SafeNet unter der Adresse [https://www.ekvsh.kv-safenet.de](https://www.ekvsh.kv-safenet.de/) zu erreichen.
- Die Nutzung der KVSH-Online-Dienste ist für mich kostenfrei. Die ggf. anfallenden Gebühren für einen Internet- / KV-SafeNet-Anschluss werden von der KVSH nicht übernommen.
- Ich bitte um Übermittlung eines Kennwortes, welches mir den Zugriff auf die mir persönlich hinterlegten Daten sowie die Teilnahme an den Diensten erlaubt.
- Ich erkläre, dass ich sowohl die Zugangsdaten als auch die hierdurch erlangten Informationen nicht an unberechtigte Dritte weitergebe oder zu anderen als den vorgesehenen Zwecken verwende.
- Ich erkläre mich mit den Nutzungsbedingungen (1) einverstanden und bestätige, die Hinweise zur Datensicherheit (2) umzusetzen.

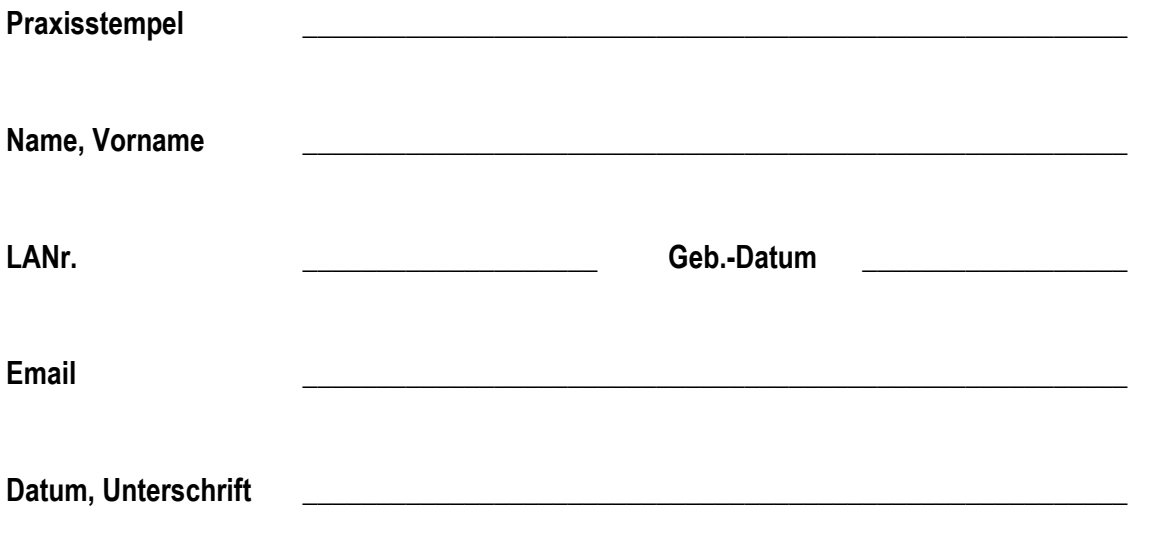

# **Zusatz zum Antrag auf Zugang zum geschützten Internetbereich der KVSH**

# **1. Nutzungsbedingungen**

#### **1.1 Verfügbarkeit des Onlineangebotes**

Der Diensteanbieter (KVSH) ist bemüht, die Aktualität, Korrektheit, Vollständigkeit und Qualität der bereitgestellten Dienste zu gewährleisten. Hierbei wird eine Verfügbarkeit von >99% angestrebt.

## **1.2 Änderungen des Onlineangebotes**

Alle Angebote sind freibleibend und unverbindlich. Der Diensteanbieter behält es sich ausdrücklich vor, Teile der Dienste ohne gesonderte Ankündigung zu verändern, zu ergänzen, zu erweitern oder bei Bedarf einzustellen.

#### **1.3 Protokollierung**

Eine Protokollierung der Nutzung der Online-Dienste (Nutzungs-, Verkehrs- und Inhaltsdaten) erfolgt, soweit erforderlich

- aus Gründen der Daten-, Betriebs- und Systemsicherheit,
- aus Gründen der Fehler-vermeidung, -verfolgung und -behebung
- aus Gründen der Arbeitsorganisation (z.B. zur Feststellung von Art und Umfang der Nutzung und zur Missbrauchskontrolle)

Personal, das Zugriff auf Protokollinformationen hat, ist auf die Sensibilität dieser Daten hingewiesen und zur Einhaltung datenschutzrechtlicher Regelungen verpflichtet.

## **2. Datensicherheit**

Um den Computer und die darauf befindlichen Daten vor unberechtigten Zu-und Angriffen aus dem Internet zu schützen, gibt es eine Reihe von notwendigen Sicherheitsmaßnahmen. Hierzu gehören grundsätzlich eine Firewall, ein Antivirus-Programm sowie ein sicherer und aktueller Internetbrowser.

Funknetze (Wireless Local Area Network, WLAN) sind ausdrücklich nur WPA2-gesichert zu betreiben.

Empfehlenswert ist weiterhin die Einrichtung von Benutzern mit unterschiedlichen Zugriffsrechten auf dem Computer, da die meisten Tätigkeiten keine Administratorrechte benötigen.

Der Anschluss des Praxis-EDV-Systems an das Internet wird nicht empfohlen. Besser und sicherer ist ein gesonderter Internet-Arbeitsplatz. Für den Fall, dass der Internetzugang über einen Praxis-PC erfolgt, ist der Internet-Anschluss gemäß der KV-SafeNet Richtlinie oder einem vergleichbarem Sicherheitsniveau zu gestalten.

Weiterführende Informationen erhalten Sie bei der Bundesärztekammer in den "Empfehlungen zur ärztlichen Schweigepflicht, Datenschutz und Datenverarbeitung in der Arztpraxis"

( [http://www.bundesaerztekammer.de/downloads/Empfehlung\\_Schweigepflicht\\_Datenschutz.pdf](http://www.bundesaerztekammer.de/downloads/Empfehlung_Schweigepflicht_Datenschutz.pdf) )